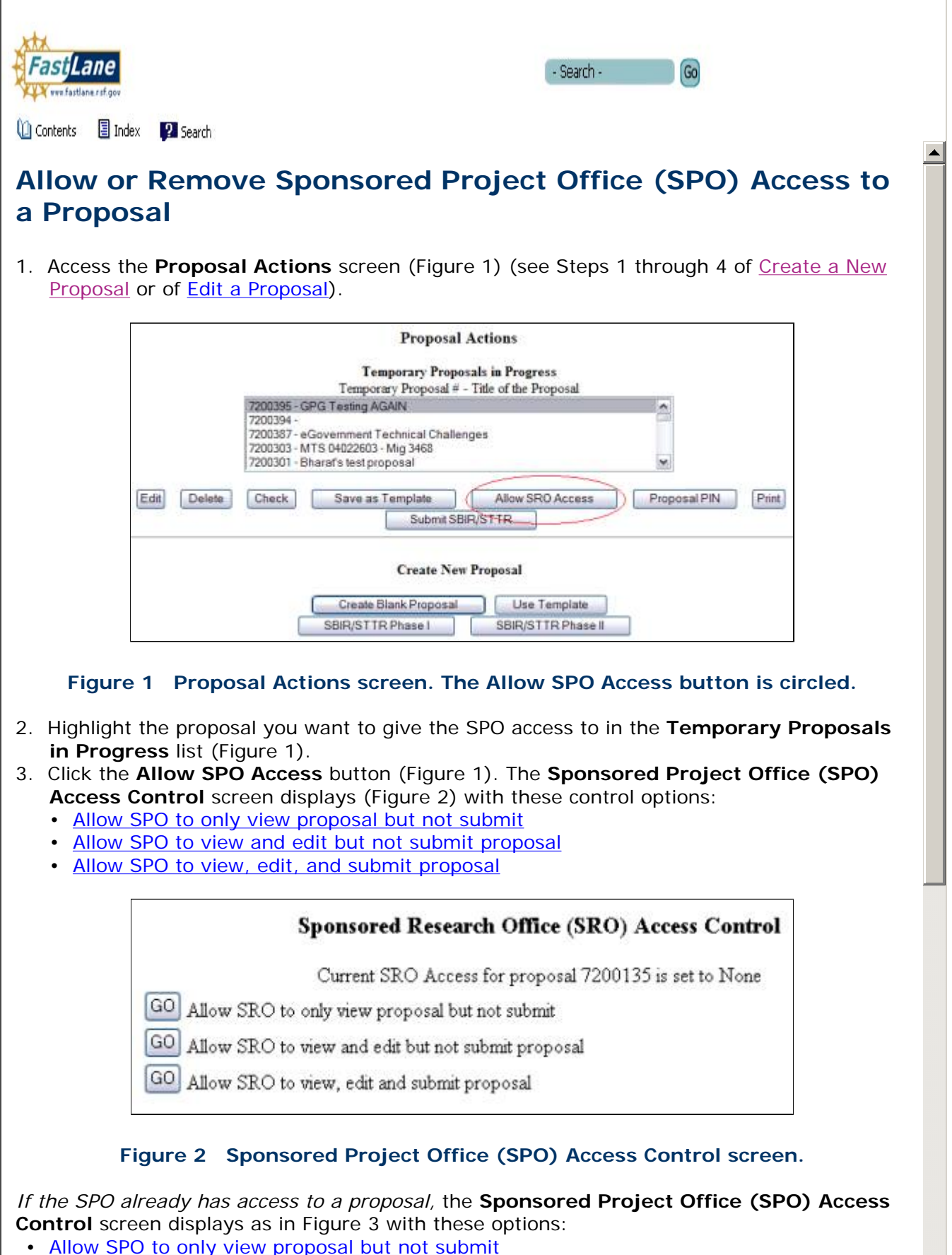

• Allow SPO to view and edit but not submit proposal